# <span id="page-0-0"></span>TITRE

#### TRIBU – DATE

#### 1 Raccourcis

- \ds  $\frac{1}{2}$
- $\bullet$  \N  $\mathbb N$
- $\bullet$  \Z  $\mathbb Z$
- $\bullet$  \Q  $\mathbb{Q}$
- $\bullet$  \R  $\mathbb R$
- $\bullet$  \C  $\mathbb C$
- \int00  $|\#1; \#2|$
- \intF0  $]\#1$ ;  $\#2[$
- \intOF  $]\#1$ ;  $\#2[$
- \intFF  $]\#1$ ;  $\#2[$
- $\bullet$  \vect $\overrightarrow{\#1}$
- \norme  $||\overrightarrow{\#1}||$
- \scal  $\overrightarrow{\#1} \cdot \overrightarrow{\#2}$
- $\bullet$  \vectCoord $\left(\begin{array}{c}\#1\ \#2\end{array}\right)$
- $\bullet$  \e e
- $\bullet$  \coefBino  $\left(\begin{array}{c} \#1\ \#2 \end{array}\right)$
- \equiv ⇔
- $\bullet$  \calc #1

## 2 Compétences

- $\bullet$  \Cher  $\mathbb{W}^{\mathbb{Q}}$
- יותר<br>יון קותי<br>יון קותי
- 
- $\Re$
- $\bullet$  \Rai
- $\begin{array}{c} 0100 \\ 0011 \\ \bullet \end{array}$
- $\bullet$  \Com  $\bullet$
- 
- $\bullet$  \Con
- $\bullet$  \RepLevel  $\bigcirc$   $\bigcirc$   $\bigcirc$   $\bigcirc$
- $\bullet$  \SignalBar
- $\bullet$  \Assesment  $\Pi$  Très bonne maîtrise
- \competencesStatement

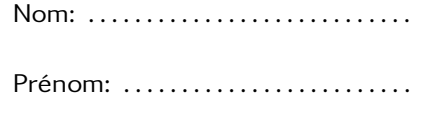

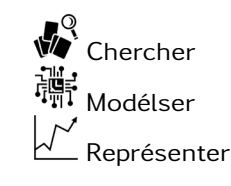

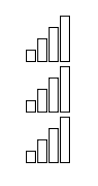

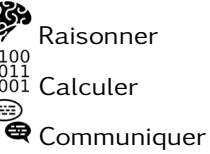

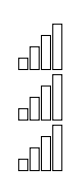

#### 3 tikzpicture

\begin{tikzpicture}[scale=1] ... \end{tikzpicture}

TITRE CONTRACTED AND DESCRIPTION OF PROPERTY OF A SERVICE OF A SERVICE OF A SERVICE OF A SERVICE OF A SERVICE

J  $\overline{O}$ • \cercleTrigo • \cercleTrigoNoOIJ J  $\overline{O}$ I • \repere → • \repereNoGrid  $Min$   $Q_1$   $Me$   $Q_3$   $Max$ • \boxplot

• \boxplotNoNames

4 Mise en avant

• \afaire À faire au crayon à papier: #1

- \envideo Voir la vidéo [#linkname](#page-0-0)
- \enclasse Sera complété en classe #1
- \arediger À rédiger et m'envoyer par mail: #1
- 5 Algo

```
\begin{algorithm}[H]
    \SetAlgoLined
    \Entree{n}
    \Deb{
        $u \leftarrow 3$ \;
        \Pour{$i$ de 1 à 3}{
            $u \leftarrow u+2$ \;
        }
    }
    \Sortie{u}
\end{algorithm}
```
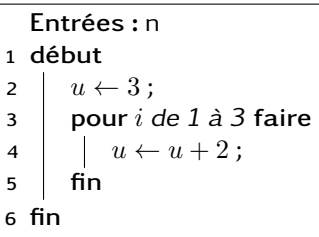

 $x =$  ("Nombre de tirage?")

print ("Le tarif est",  $x*0.11$ )

print ("Le tarif est",  $x*0.8$ )

−5 −4

if  $x < 200$ :

els e :

```
Sorties : u
```
TITRE CONTRACTED AND DESCRIPTION OF PROPERTY OF A SERVICE OF A SERVICE OF A SERVICE OF A SERVICE OF A SERVICE

### 6 Programmation

```
\begin{cases} \begin{lstlisting}[language=Python, basicstyle=
x = ("Nombre de tirage?")
if x < 200:
    print("Le tarif est ", x*0.11)
else:
    print("Le tarif est ", x*0.8)
\end{lstlisting}
```
## 7 QRcode

[\usepackage](#page-0-0){qrcode}

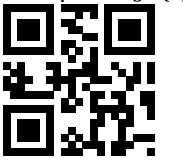

#### 8 Graphique et tableaux

#### 8.1 Grahique

```
\begin{equation*} \begin{bmatrix*}[l] \begin{bmatrix*}[l] \begin{bmatrix*}[l] \begin{bmatrix*}[l] \begin{bmatrix*}[l] \begin{bmatrix*}[l] \begin{bmatrix*}[l] \begin{bmatrix*}[l] \begin{bmatrix} \begin{bmatrix} \begin{xscale=1, yscale=0.5]
          \tkzInit[xmin=-5,xmax=5,xstep=1,
          ymin=-5,ymax=5,ystep=1]
          \tkzGrid
          \tkzAxeXY
          \tkzFct[domain=-5:5,color=red,very thick]%
          { 0.4 \times x \times x - 3 };
\end{tikzpicture}
                                                                                                                                                                                                                      \hat{y}-5 -4 -3 -2 -1 1 0 1 2 3 4
                                                                                                                                                                                                                    −3
                                                                                                                                                                                                                     −2
                                                                                                                                                                                                                 −1
                                                                                                                                                                                                                    0
                                                                                                                                                                                                                    1
                                                                                                                                                                                                                    2
                                                                                                                                                                                                                    3
                                                                                                                                                                                                                    4
                                                                                                                                                                                                                     5
```
Quand on change la valeur de xstep, il faut replacer x par \x.

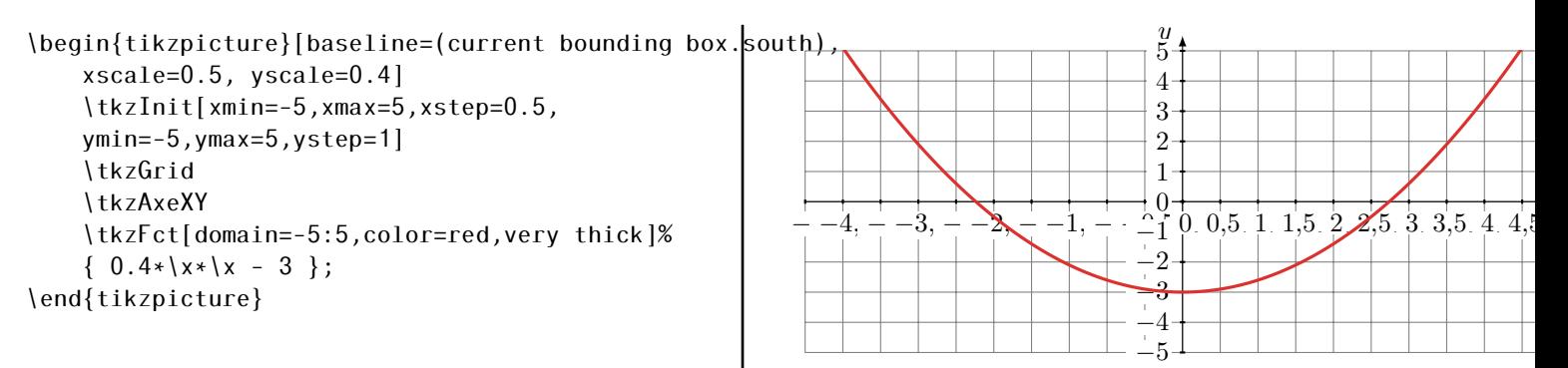

### 8.2 Tableau de signes et variations

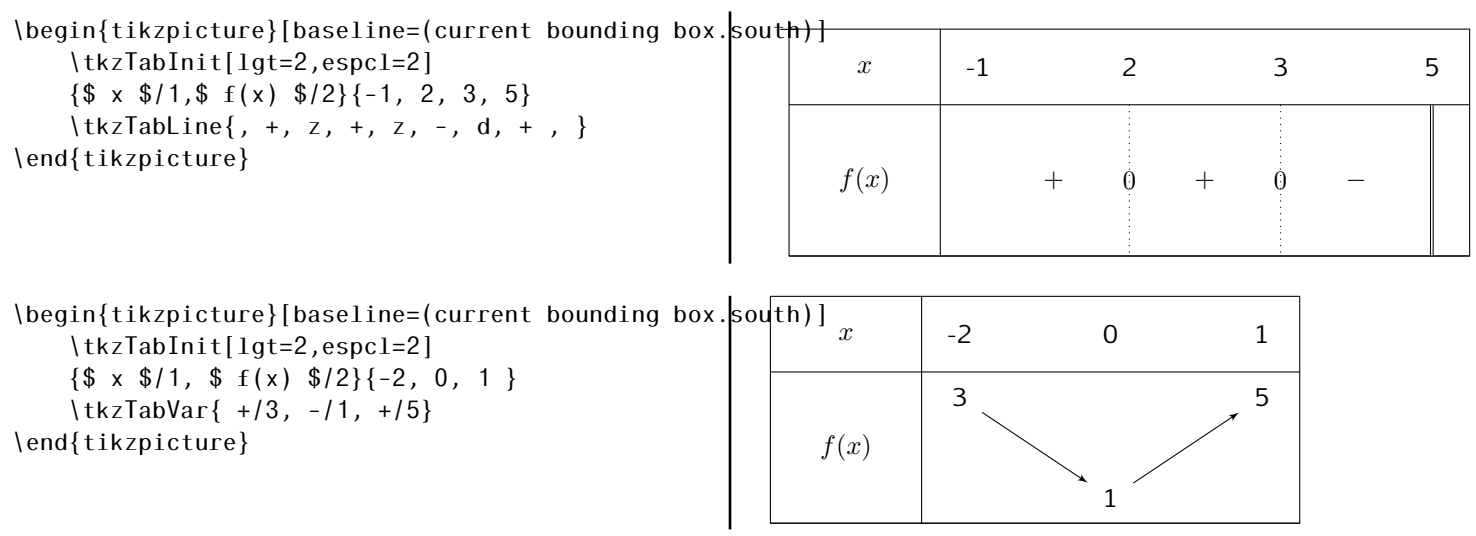

<span id="page-3-0"></span>TITRE CONTRACTED AND DESCRIPTION OF PROPERTY OF A SERVICE OF A SERVICE OF A SERVICE OF A SERVICE OF A SERVICE